#### "PEMETAAN PESEBARAN SEKOLAH MUHAMMADIYAH

### DI SAMARINDA MENGGUNAKAN METODE K-MEANS

#### **BERBASIS GIS"**

## **LAPORAN HASIL SKRIPSI**

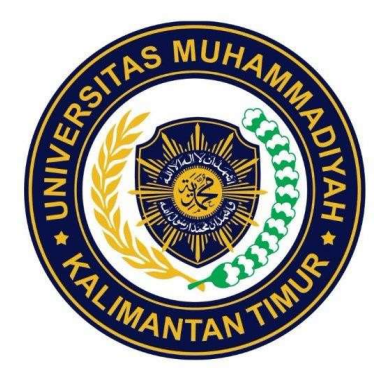

**DISUSUN OLEH:** 

# **ABDUL BASIR SALSABILA**

### 17111024410001

### PROGRAM STUDI S1 TEKNIK INFORMATIKA

### **FAKULTAS SAINS & TEKNOLOGI**

### UNIVERSITAS MUHAMMADIYAH KALIMANTAN TIMUR

#### **SAMARINDA**

2021

### "Pemetaan Pesebaran Sekolah Muhammadiyah di Samarinda

# Menggunakan Metode K-Means berbasis GIS"

Laporan Hasil Skripsi

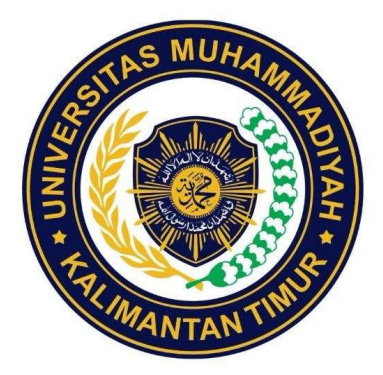

Di Susun Oleh:

Abdul Basir Salsabila

17111024410001

### PROGRAM STUDI S1 TEKNIK INFORMATIKA

# FAKULTAS SAINS & TEKNOLOGI

### UNIVERSITAS MUHAMMADIYAH KALIMANTAN TIMUR

SAMARINDA

2021

#### SURAT PERNYATAAN KEASLIAN PENELITIAN

Saya yang bertanda tangan dibawah ini:

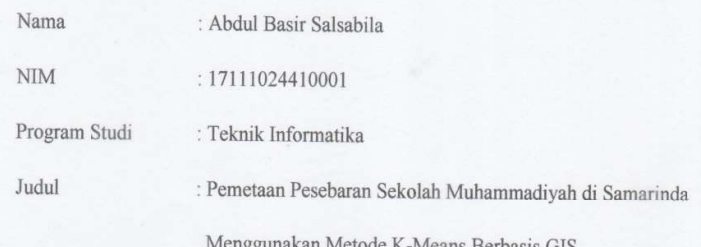

Menyatakan bahwa penelitian yang saya tulis benar - benar hasil karya sendiri, bukan merupakan pengambil alihan tulisan atau pikiran orang lain yang saya akui sebagai tulisan atau pikiran saya sendiri.

Apabila dikemudian hari dapat dibuktikan bahwa terdapat plagiat dalam penelitian ini, maka saya bersedia menerima sanksi sesuai ketentuan perundang undangan (Permendiknas no. 17, tahun 2010).

Samarinda, 29 Juni 2021

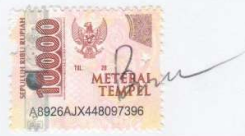

Abdul Basir Salsabila 17111024410001

#### Lembar Persetujuan Skripsi

Dengan ini saya mengajukan persetujuan penelitian skripsi yang berjudul:

PEMETAAN PESEBARAN SEKOLAH MUHAMMADIYAH DI SAMARINDA MENGGUNAKAN METODE K-MEANS BERBASIS GIS

> Yang disusun oleh : Abdul Basir Salsabila 17111024410001

> > Mengetahui:

Pembimbing

Peneliti

Rudiman 8 Kom M.Sc

NIDN: 1105068202

Abdul Basir Salsabila 17111024410001

ß

Ketua Program Studi Asslia Johar Latipah. S.Kom.M.Cs NIDN: 11244098902

#### LEMBAR PENGESAHAN

PEMETAAN PESEBARAN SEKOLAH MUHAMMADIYAH DI SAMARINDA MENGGUNKAN METODE K-MEANS BERBASIS GIS

#### DI SUSUN OLEH :

Abdul Basir Salsabila

17111024410001

Disetuji untuk diujikan dan diseminarkan

Pada tanggal, 10 juli 2021

Mengetahui

Dosen Pembimbing

Rudimar 8. Kom., M.Sc

Penguji

Naufal-Azmi Verdikha, S.Kom, M.Eng<br>NIDN : 1114048801

Ketua Mata Ajar Skripsi

 $MU$ 

Asslia Johar Latipah, S.Kom., M.Cs<br>NIDN: 1124098902

#### KATA PENGANTAR

Assalamualaikum WR, WB.

Puji dan syukur kami panjatkan kehadirat Tuhan Yang Maha Esa yang telah memberikan hidayahnya sehingga kami dapat menyelesaikan skripsi yang berjudul "PEMETAAN PESEBARAN SEKOLAH MUHAMMADIYAH DI SAMARINDA MENGGUNAKAN METODE K-MEANS BERBASIS GIS". Tujuan utama adalah untuk mevisualisasikan peta penyebaran sekolah Muhammadiyah yang ada di Samarinda. Oleh karena itu, kami mengharapkan kritik dan sarannya yang sifatnya membangun kepada semua pihak supaya menjadi pembelajaran bagi kami. Akhir kata, secara pribadi penulis berharap supaya penelitian ini bisa memberikan manfaat khususnya bagi kami.

Wassalamualaikum WR, WB.

#### Pemetaan Pesebaran Sekolah Muhammadiyah di Samarinda Menggunakan Metode Kmeans berbasis GIS

Abdul Basir Salsabila1\*, Rudiman<sup>2</sup> 1,2Universitas Muhammadiyah Kalimantan Timur, Samarinda, Indonesia.

\*Kontak Email: basirabdul756@gmail.com

#### INTISARI

Badan amal usaha Muhammadiyah berperan penting dalam dunia pendidikkan. Melalui jalur pendidikan, Muhammadiyah sangat berkontribusi dalam mencerdaskan kehidupan bangsa, sampai saat ini Muhammadiyah sudah membangun lebih dari seribu sarana Pendidikan yang tersebar diseluruh Indonesia. Sekitar 40 sekolah Muhammadiyah yang terdata pada web kementrian kebudayaan dan Pendidikan Kota Samarinda, dari banyaknya sekolah Muhammadiyah yang tersebar di Samarinda akan sangat mudah jika kita dapat membuat suatu sistem yang dapat mengelompokan jumlah sekolah dan menampilkan letak sekolah dalam bentuk map/peta agar dapat menganalisa kebutuhan perkembangan jumlah sekolah Muhammadiyah di Samarinda. Dalam pelaksanaan penelitian ini metode yang digunakan yaitu metode K-Means, dengan adanya metode ini peneliti dapat melakukan pengelompokkan jumlah siswa ditiap 10 kecamatan di Samarinda. Data yang digunakan yaitu data jumlah siswa dari tahun ajaran 2019/2018, 2020/2019, 2021/2020. Kemudian data siswa dihitung dan Hasil akhir yang didapat setelah melakukan cluster jumlah siswa di 10 kecamatan Samarinda mendapatkan hasil C1 berparameter pertimbangan berisi 1 kecamatan, C2 berparameter tidak perlu berisi 6 kecamatan, dan C3 berparameter perlu dibangun sekolah berisi 3 kecamatan. Setelah data selesai di cluster maka selanjutnya membuat titik koordinat dari tiap sekolah Muhammadiyah yang berada di Samarinda. Dan didapatkan membuat polygon agar dapat mengetahui titik sekolah berada di tiap kecamatan.

Kata Kunci: Cluster K-Means, GIS, Sekolah Muhammadiyah

#### Mapping the Distribution of Muhammadiyah School in Samarinda Using GIS- Based K-Means Method

Abdul Basir Salsabila1\*, Rudiman<sup>2</sup> 1,2Universitas Muhammadiyah Kalimantan Timur, Samarinda, Indonesia. \*Kontak Email: basirabdul756@gmail.com

#### **ABSTRACT**

Muhammadiyah business charities play an important role in the world of education. Through education, Muhammadiyah is very contributing to the intellectual life of the nation, until now Muhammadiyah has built more than a thousand educational facilities spread throughout Indonesia. Around 40 Muhammadiyah schools are listed on the website of the Ministry of Culture and Education of Samarinda City, from the many Muhammadiyah schools scattered in Samarinda, it would be very easy if we could create a system that can classify the number of schools and display the location of schools in the form of a map in order to analyze needs. the development of the number of Muhammadiyah schools in Samarinda. In the implementation of this research, the method used is the K-Means method, with this method the researcher can group the number of students in every 10 sub-districts in Samarinda. The data used is data on the number of students from the 2019/2018, 2020/2019, 2021/2020 school years. Then the student data is calculated and the final results obtained after clustering the number of students in 10 Samarinda sub-districts get the results of C1 with consideration parameters containing 1 sub-district, C2 with parameters that do not need to contain 6 districts, and C3 with parameters that need to be built a school containing 3 districts.

Keyword: Cluster K-Means, GIS, Muhammadiyah School

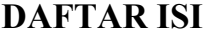

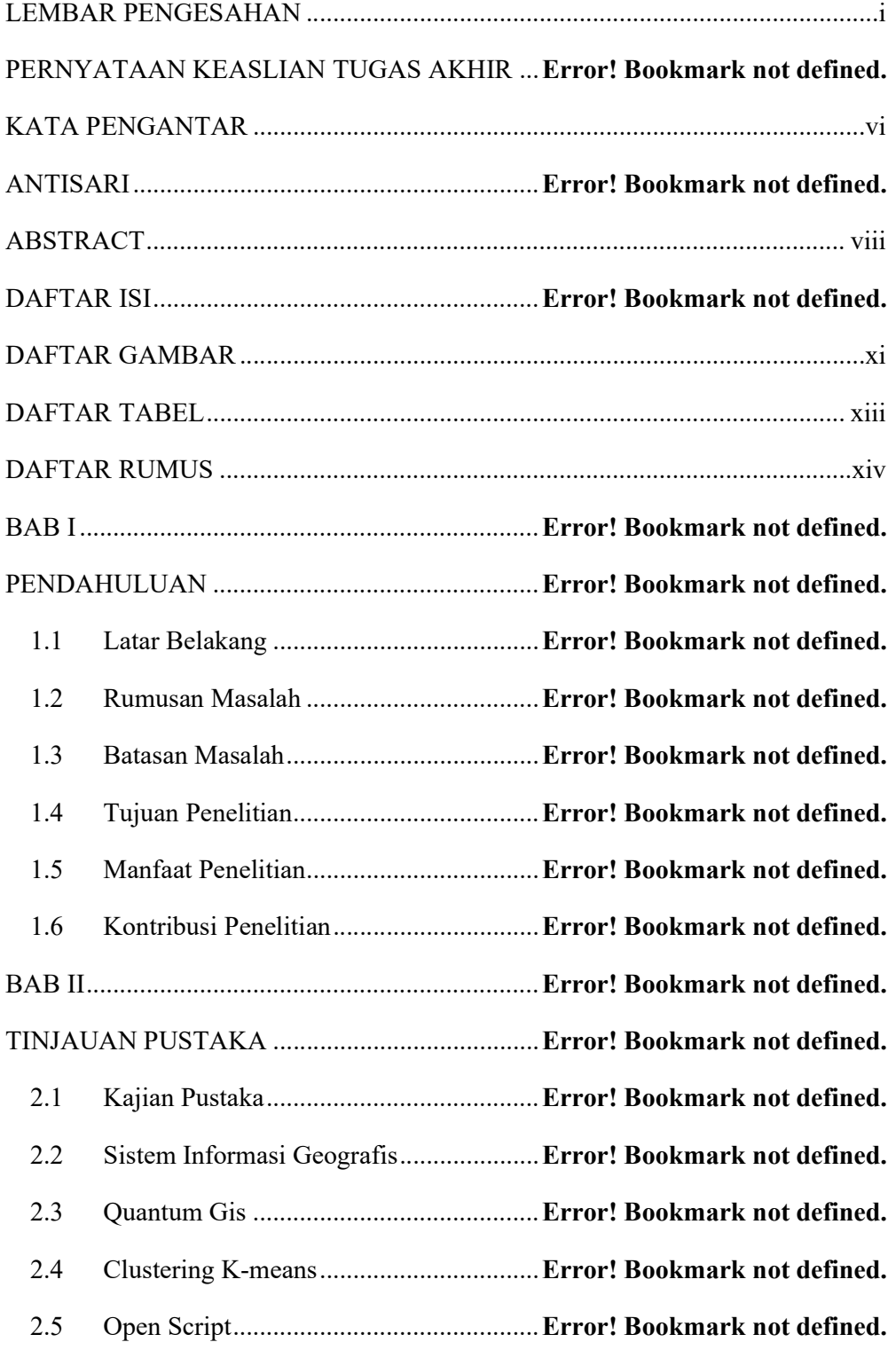

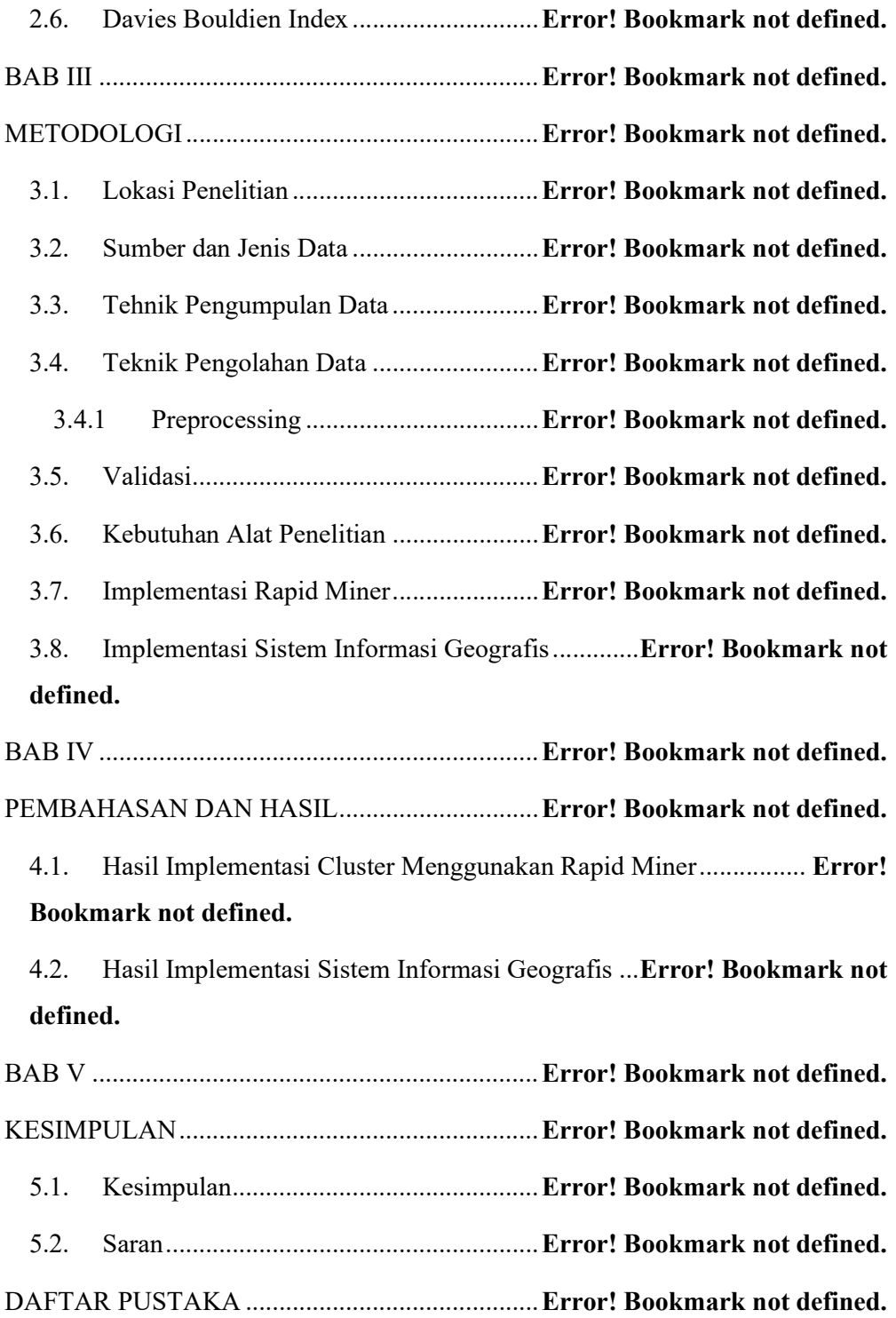

# DAFTAR GAMBAR

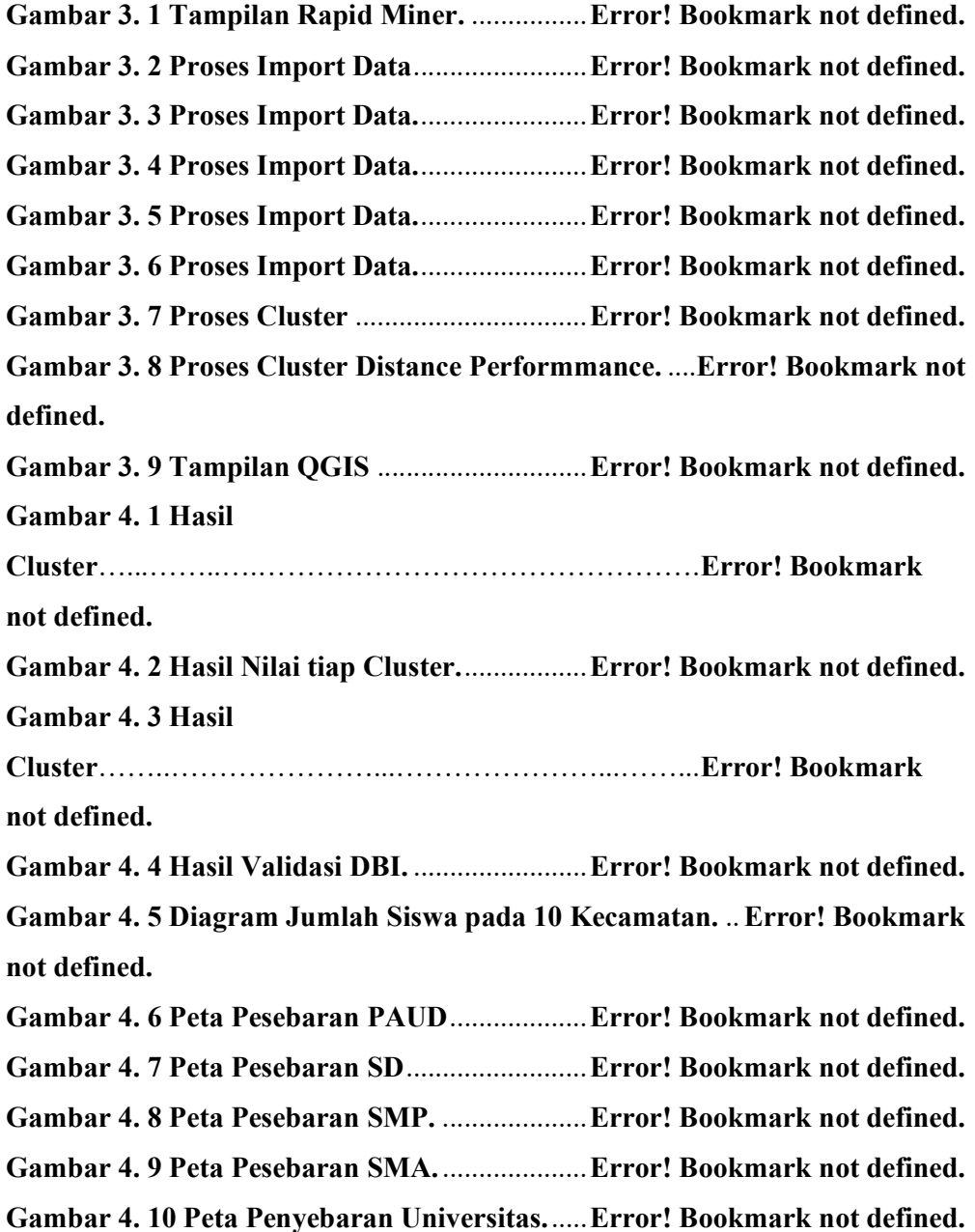

### DAFTAR TABEL

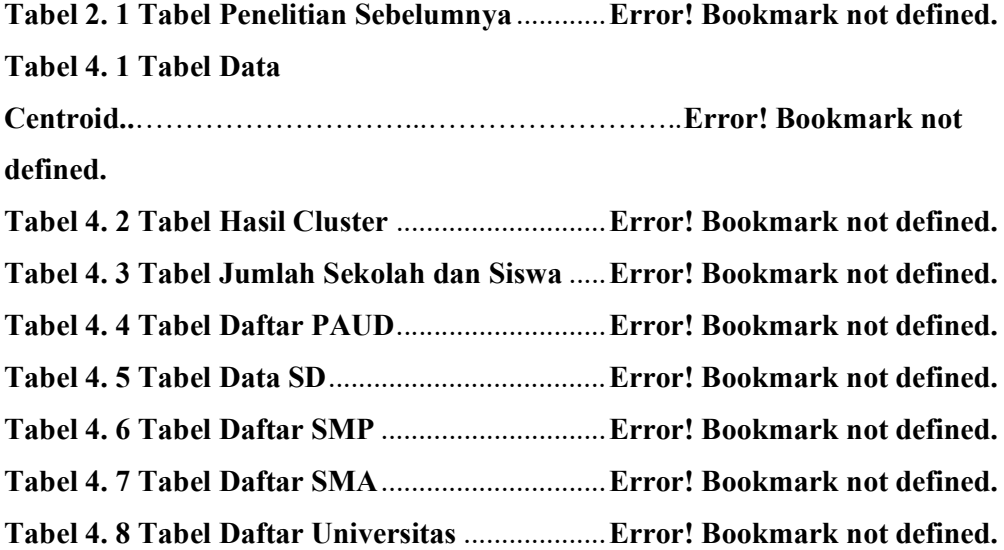

#### DAFTAR RUMUS

Rumus 2. 1 Rumus K-Means

……………………………………………………..Error! Bookmark not defined. Rumus 3. 1 Rumus Sum of Square within Cluster (sw) ………………………...Error! Bookmark not defined. Rumus 3. 2 Rumus Sum of Squere between Cluster ……………………………Error! Bookmark not defined. Rumus 3. 3 Rumus Rasio Cluster ……………………………………………….Error! Bookmark not defined. Rumus 3. 4 Rumus Menentukan Rasio antar Cluster Maximum ……………….Error! Bookmark not defined. Rumus 3. 5 Rumus DBI …………………………………………………………Error! Bookmark not defined.